D**EPARTMENT OF HEALTH & HUMAN SERVICES Centers for Medicare & Medicaid Services Center for Clinical Standards and Quality Information Systems Group 7500 Security Boulevard Baltimore, Maryland 21244-1850**

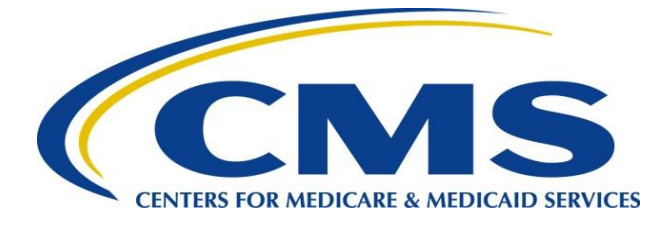

DATE: October 3, 2014

TO: Medical Directors/Unit Administrators

SUBJECT: Distribution of Passwords for DailysisData.org Website

This memo is to inform Medicare-certified dialysis facilities of the process and timeline for distributing the passwords for the new [www.DialysisData.org](http://www.dialysisdata.org/) website. The site will house the 2014 Dialysis Facility Reports (DFRs) and the Quarterly Dialysis Facility Compare (QDFC)- Reports. These documents are prepared by CMS's contractor the University of Michigan Kidney Epidemiology and Cost Center (UM-KECC). The 2014 DFR and QDFC-Preview for October 2014 Reports underwent a preview period from July 15, 2014, through August 15, 2014. The QDFC – Preview for January 2015 Reports will be available on the site beginning on November 1, 2014. Facilities will be able to preview the QDFC reports and/or submit comments and questions about the reports on this website from November 1, 2014, through November 15, 2014.

## **Distribution of new Dialysis Data Website Master Account Credentials**

Please note that as of October 2, 2014, all DFR and QDFC reports have moved to the new [www.DialysisData.org](http://www.dialysisdata.org/) website. As a result, Facility Master Account Holders (MAHs) will need to create new user accounts and set permissions for individual users at their facility. Your Network will send the new dialysis data website MAH password(s) and detailed instructions to the MAH of your facility.

Beginning October 2, 2014, the MAH can use these new credentials to access the facility dialysis data website master account and set up user accounts. It is the MAH's responsibility to update contact information, pass on credentials within the facility appropriately, review and enable existing user accounts (if applicable), and set user-specific permissions. If credentials are passed on within your facility to a new MAH, then the password will not be reset. Please notify your Network and update the contact information on [www.DialysisData.org](http://www.dialysisdata.org/) to reflect a new contact person for the MAH.

To ensure access during the Preview Period to the QDFC-Preview for January 2015 Report, your facility's MAH must log in with the facility master account and set up individual user accounts between October 2, 2014, and the start of the Preview Period (November 1, 2014). Although the MAH may add new user accounts at any time, we strongly encourage them to log in with the dialysis data website master account credentials in advance of the Preview Period. Detailed instructions on how to access the new website will be sent to the MAH, along with your facility's new dialysis data website MAH credentials (username and password).